# AutoCAD Crack Free Download X64

## [Download](http://evacdir.com/clemens/QXV0b0NBRAQXV.pharmacists.energized.ZG93bmxvYWR8UVQ1TW5vd05IeDhNVFkxTkRVNU56VTBNWHg4TWpVM05IeDhLRTBwSUhKbFlXUXRZbXh2WnlCYlJtRnpkQ0JIUlU1ZA/activating.swissinfo./)

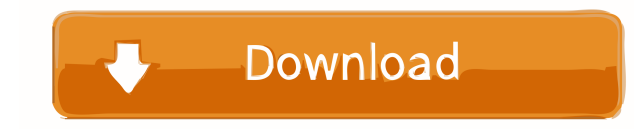

#### **AutoCAD Crack+ Free Download [April-2022]**

AutoCAD is an excellent, very widely used CAD tool for designing everything from housing for skyscrapers to subways and cathedrals. Like most CAD systems, AutoCAD is intended for professionals and for those who require exacting precision and detail. Using AutoCAD In this tutorial, we'll look at how to create some basic 2D design elements, such as lines, arrows, rectangles, circles and more. Prerequisites In order to follow this tutorial, you'll need: AutoCAD for Mac: v18.2 or later. Download the application here. AutoCAD for PC: v18.2 or later.

Download the application here. Creating Lines, Arrows, Rectangles, Circles, and Text AutoCAD has many different tools for drawing lines, lines that are straight, curved, and even free-form lines. For creating lines, you have the following options: Use Line Selector Select (press L to toggle the menu): Select a point on the line tool's or the line tool's active curve or object. You can add more points to the line as needed, or you can create a closed

curve. Use the Line edit tool (Press E to toggle the menu): Select points along the line's or line's active curve, object, or 3D shape's edge. You can add more points to the line as needed, or you can create a closed curve. You can also use the Line tool to create lines with the Line Style command (Press S to toggle the menu): Select the Line Style from the Line Selector's Tool pop-up menu or from the toolbar and enter a Line Style. You can choose from

dozens of pre-defined line types and/or you can create your own line type. You can also use an expression to create a line with a specific width, length, or angle. Press Esc or Shift+Esc to toggle the command off. For more information on Line Style, see Step 5: Add a Line Style to a Line. For more information on drawing lines with the Line tool, see Step 3: Start Drawing a Line. You can use the arrowhead tool to create various arrow types. Press F8 to toggle the menu, and then choose Arrow Style from the tool's pop-up menu or from the toolbar. You can choose from a number of pre-defined arrow styles or create your own.

#### **AutoCAD Crack+ With Key**

User interface The user interface, or "front end", of AutoCAD is similar to that of other CAD applications and is designed for ease of use. As an example, the main window's "Move Toolbar" and "Zoom" toolbars have labels to tell the user what each toolbar does. For a single button on a toolbar, the tooltip (a small pop-up box) explains what the button does. Some features and objects are hidden or grayed out by default. The wireframe, 3D, marker, and dimension lines cannot be drawn in the default setting, for example. Several object menus, such as Path, Plane and

Surface are not available in the default settings. When those features are turned on, they are organized into "panels" or "groups" which can be activated with a double-click or by right-clicking on them. A double-click on a panel toggles the visibility of that panel and a single click on a group toggles the visibility of all the panels within that group. In order to view a group in greater detail, the user can use the "Expand Group" command. This makes the group appear larger. The user may also use the "Collapse Group" command to shrink the group back down to the size shown in the view. The group and the panels it contains may be collapsed together into a small tab by selecting the group and pressing Ctrl+0. The "All Panels" group makes all panels visible in all views, similar to the "All" button in the toolbar. The commands and menus are organized into different areas of the UI, such as the "Document" menu for commands and the "Drawing" menu for menus. An "Other User Interface" menu may be used to change the user interface settings. The interface's main feature, however, is that it organizes the drawing area into a workspace. Workspaces may be locked by holding the Shift key when the command is selected. Workspaces may be grouped by clicking on the "+" icon next to the workspace name in the Workspace panel or by selecting the "Grouping" menu. The "View" menu may be used to change the workspace view mode (e.g., Surface, Wireframe, etc.). The user may drag an object in the workspace and drop it to any location in the drawing area. This enables users to build complex drawings with many components. The "Pan" and "Zoom 5b5f913d15

### **AutoCAD Crack + Serial Number Full Torrent**

Open your Autocad application. Make a project and open it in Autodesk. Activate the keygen and wait until it is used. The program will prompt you to enter a serial number. You can leave the serial number blank. OnePlus has sent out new invites for its keynote event this year, and the invite reveals that the company is planning to launch the OnePlus 3 and OnePlus 3T in New York City. This is the first time OnePlus will be holding an event in the United States, and with a new hardware reveal would make it the second consecutive year that the company has done so (after last year's OnePlus One event). Unfortunately, it looks like the event will be held at the usual time: the night before a holiday weekend. The keynote is scheduled for Monday, November 25 at 6:00 PM ET (7:00 PM ET for NY residents) at the Schipul Center for the Arts in Brooklyn, New York. The company also posted the invite that was sent out to media and speculators. We have it below, embedded in its entirety: As we mentioned in our invite leak, the OnePlus 3 and OnePlus 3T will have similar design but with different hardware. The OnePlus 3 will have a 5.5-inch display and a 3,200 x 1,440 resolution. The OnePlus 3T will have a larger display (5.5-inch) with a higher resolution (2,560 x 1,440) and will pack in a better chipset, both Qualcomm and MediaTek. The main differentiator for the two phones is their camera setup: the OnePlus 3 will sport a 16-megapixel Sony-made sensor, while the OnePlus 3T will ship with a 16-megapixel Sony-made sensor with laser autofocus and an f/1.7 lens, as well as a 12-megapixel secondary camera. Thanks to the invite leak, we also learned a few more details about the phone. The company has confirmed that the phone will have 3 GB of RAM, a 3,500 mAh battery, a 64-bit octa-core Qualcomm Snapdragon processor, and Android 7.1.1. The two phones will also be shipped with the same in-display fingerprint sensor that will also make its debut on the OnePlus 2 in Q1 2017. You can view the invite in its full resolution below: What do you think of the invite? Would you be interested

## **What's New In?**

Import from PDF Display and Convert Layouts to DWG, DXF, DWF, and DWG-XL: View and manipulate layouts in any order with the ability to edit them on your computer. Choose from many output formats, including AutoCAD's native DWG, DXF, DWF, and DWG-XL formats. (video: 3:22 min.) Display a DWF/DWG/DWG-XL document Calculate the area of solids, surfaces, and regions (video: 1:46 min.). Solid and surface area calculations Import and manipulate IBCs and APIs: Import IBCs and APIs into your drawings in a variety of formats, including FBX, OBJ, and COLLADA. Use those IBCs in your AutoCAD DesignCenter plug-ins. (video: 1:13 min.) Import from OBJ, FBX, and COLLADA Simulate custom engineering drawings: Import and convert SOLID to 1:1 scaled or custom (asset) drawings, display data in both SOLID and 1:1 scale (video: 2:44 min.) Import custom drawings Consolidate Model Library/File Name Entries: Consolidate Model Library/File Name Entries into a single model library/file name field. Consolidate Model Library/File Name Entries Send and receive STEP.DWG files as email attachments: Attachments sent as.DWG files are automatically recognized by AutoCAD as STEP files. Send STEP.DWG files to colleagues who use AutoCAD and enable them to open and view the files. (video: 2:52 min.) STEP.DWG files as email attachments Send.PDFs,.PSDs,.LPDDs, and.PNGs to AutoCAD as email attachments. Send.PDFs,.PSDs,.LPDDs, and.PNGs as email attachments PDF viewer and drawfile viewer enhancements: View or open any type of PDF in AutoCAD, including forms, schematics, and graphical publications. (video: 1:50 min.) View and open PDFs in AutoCAD View and enhance linked DWG files in the Model Database:

## **System Requirements:**

Minimum: OS: Windows 7, 8, 8.1, 10 Processor: Dual Core 1.4GHz or faster Memory: 1GB RAM Graphics: OpenGL 3.0 compliant Storage: 2GB available space DirectX: Version 9.0c Recommended: Processor: Dual Core 2.6GHz or faster Memory: 2GB RAM Graphics: OpenGL 3.2 compliant Storage: 2

Related links:

<https://purosautospittsburgh.com/?p=28332> <http://coolbreezebeverages.com/?p=6915> <https://wakelet.com/wake/HahXmgMqAF2c7a49KGa9j> <https://willysjeepklubb.se/advert/autocad/> <https://www.afaceripromo.ro/autocad-2020-23-1-license-code-keygen-mac-win/> <https://autolit.lt/wp-content/uploads/2022/06/AutoCAD-1.pdf> <https://apliquickacademy.com/autocad-crack-license-key-full-free-download-3264bit-latest-2022/> <https://sketcheny.com/2022/06/07/autocad-crack-free/> <https://www.ajelmasr.com/216301/07/autocad-24-0/> <https://www.autonegozigbl.com/advert/autocad-2023-24-2-crack-download-for-windows/> <https://darblo.com/autocad-crack-product-key-full-free-win-mac/> <https://pteridoportal.org/portal/checklists/checklist.php?clid=8889> <https://doyousue.com/autocad-2023-24-2-crack-license-code-keygen-updated-2022/> [https://facepager.com/upload/files/2022/06/LdlEOUatW7WzIxqe14G3\\_07\\_dc1e7c8844192a6cc8c89a40c0b49943\\_file.pdf](https://facepager.com/upload/files/2022/06/LdlEOUatW7WzIxqe14G3_07_dc1e7c8844192a6cc8c89a40c0b49943_file.pdf) [http://www.buzzthat.org/wowonder/upload/files/2022/06/iuzEh91u19I1rYTPL6PC\\_07\\_1040f46df6a89126ce35a19c67bc860c\\_file.pdf](http://www.buzzthat.org/wowonder/upload/files/2022/06/iuzEh91u19I1rYTPL6PC_07_1040f46df6a89126ce35a19c67bc860c_file.pdf) <https://lillianbeiter133qy.wixsite.com/countremasen/post/autocad-24-0-crack> <https://fraenkische-rezepte.com/autocad-2020-23-1-crack-with-full-keygen-free-download-latest/> <https://brambraasch919sax.wixsite.com/raraciper/post/autocad-2017-21-0-crack-free-mac-win> <https://shiphighline.com/autocad-crack-activation-code-with-keygen-free-download-latest-2022/> <http://www.ndvadvisers.com/autocad-20-1-free-download-march-2022/>